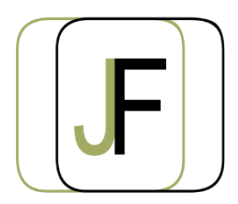

# Jacquet Formation

*Floriane JACQUET Formatrice Indépendante Tél : 06 87 90 36 83 www.jacquet-formation.com SIRET : 502 278 179 00036 Code APE 8559A Formation continue d'adultes*

Formation bureautique / Microsoft

## **Découverte de Windows 10**

**Durée** : 1 jour (soit 7h)

**Certification** : Attestation de formation

**Appréciation des résultats** : Évaluation par des exercices pratiques en cours et en fin de formation **Modalité et moyens pédagogiques** : Exercices dirigés puis en autonomie - un PC par élève **Modalités d'évaluation** : Grille d'évaluation des compétences/connaissances **Formation accessible aux Personnes en Situation de Handicap**

## **Objectifs**

- Connaître le fonctionnement de base d'un ordinateur
- Savoir utiliser l'interface Windows 10
- Savoir utiliser internet et lancer un logiciel

## **Public concerné**

Personne souhaitant acquérir les bases en bureautique

### **Prérequis**

Aucun

## **Programme**

#### **Découverte de l'ordinateur**

- Les différents composants (écran, unité centrale, souris, clavier,…)
- Démarrer/arrêter un ordinateur
- Les différents périphériques (imprimante, clé usb,…)

#### **Découverte des différents composants de Windows 10**

- Le bureau
- La barre des Tâches
- Les widgets
- Le menu « Démarrer »

#### **Exercices d'application**

#### **Les Logiciels**

- Découverte des logiciels les plus courants utilisables (Word, Excel, Outlook,…)
- Lancer/Arrêter un logiciel
- Créer un fichier, un dossier (classer les documents)

#### **Exercices d'application**

#### **Naviguer sur internet**

- Les différents navigateurs
- Découverte et utilisation d'un navigateur

## **Exercices d'application**

#### **Utilisation de l'explorateur de Fichier**

## **Exercices d'application**

#### **Sécurité**

Savoir sécuriser ses données (notions de virus, spams, …)